## **Full vs. Empty**

Sort the objects into "full" and "empty" and check the appropriate options.

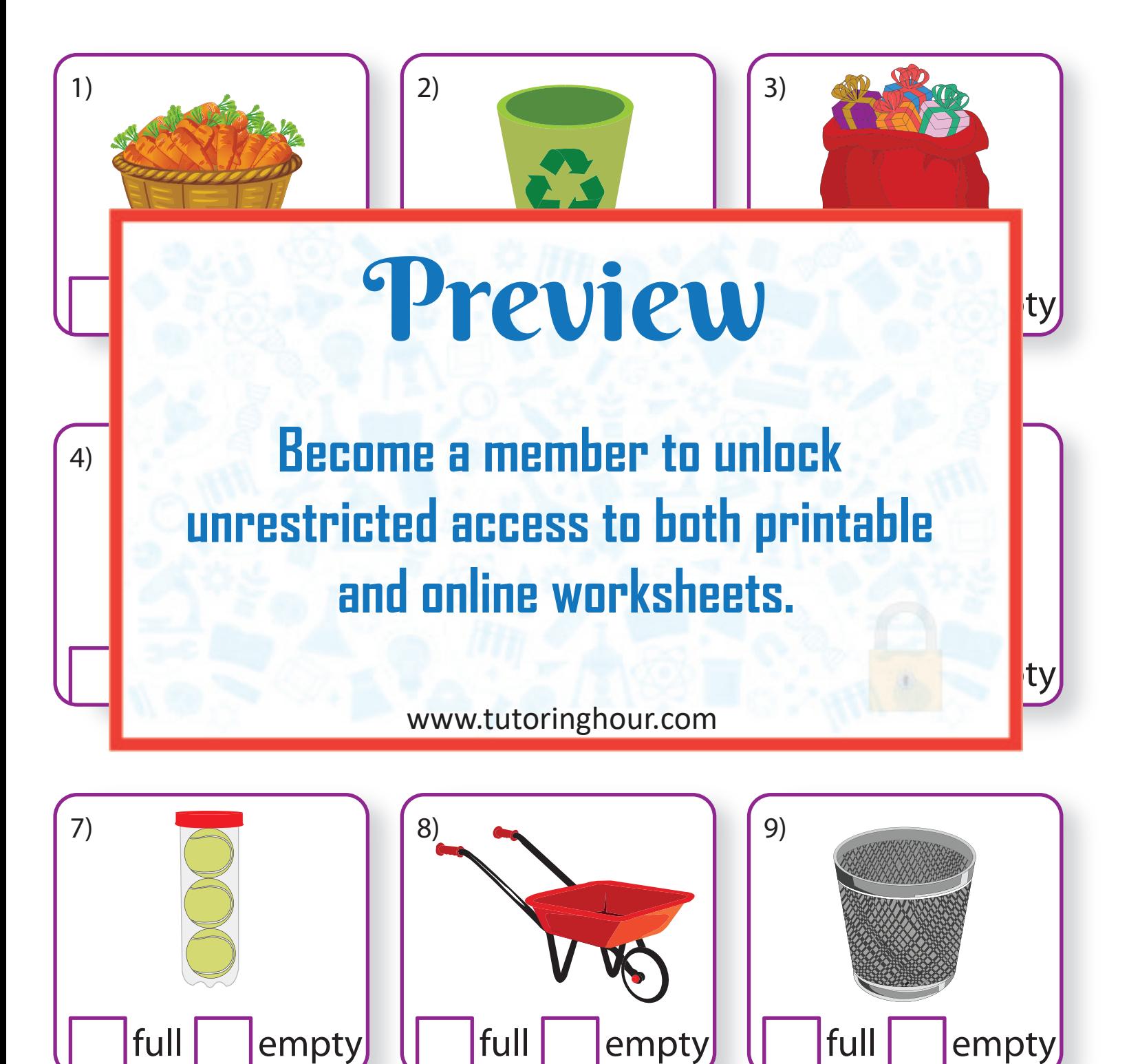